## **CCCD Adult Ed K12 Supplemental Application Form Completion Process**

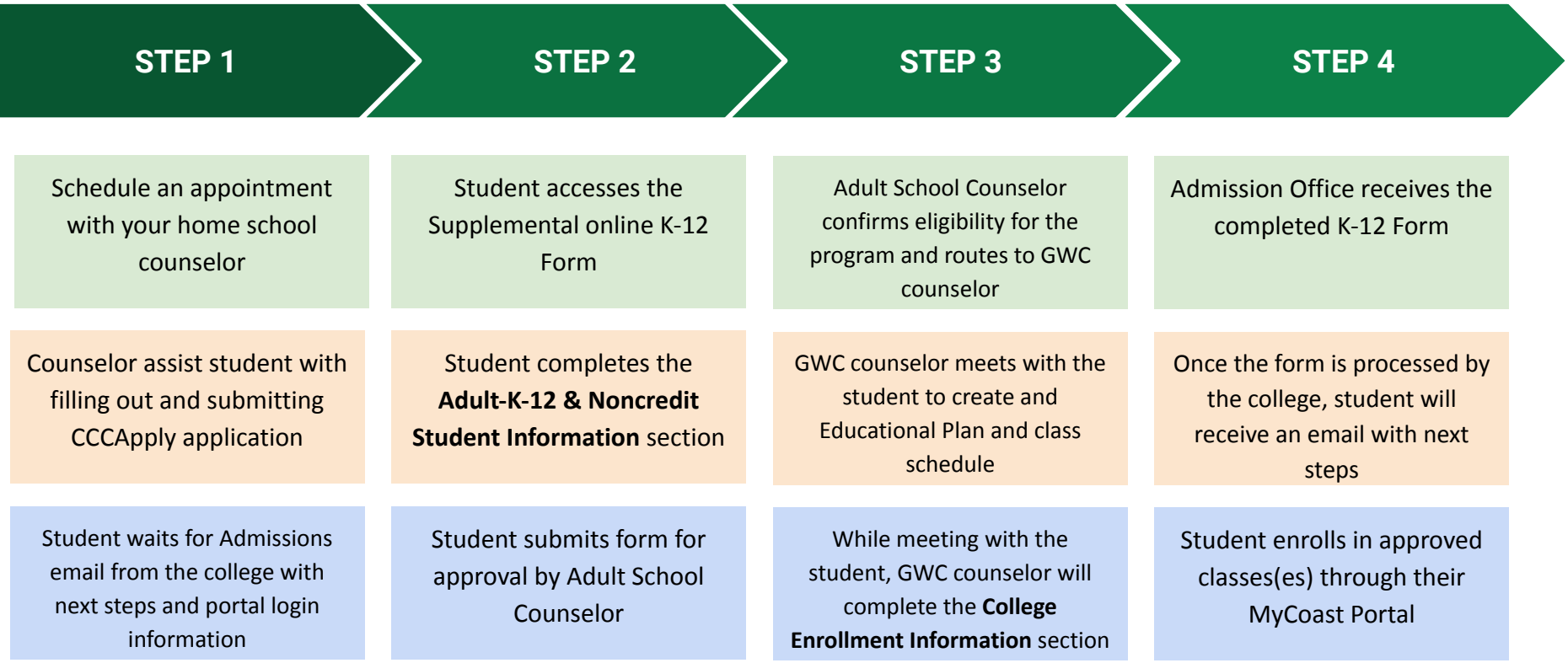